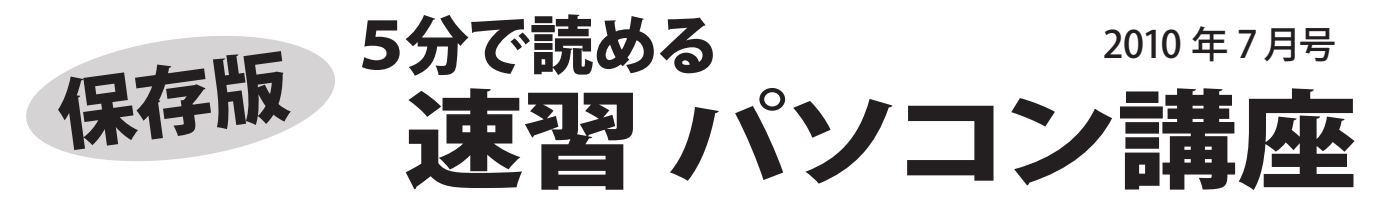

フジデンキでは、パソコンを快適で安全に長く、そして楽しく使っていくためのノウハウや最新情報を メールマガジンでお届けしていますが、ここではメールマガジンでお届けしている内容をピックアップして さらにわかりやすくお伝えしていきます。

# **バソコン買い替え時の注意点**~買い替え前にことチェック~

新しいパソコンを購入すると、設定やデータの移行など思った以上に多くの作業があります。 買い替え前に確認しておくとスムーズに作業ができます。

#### 買い替え時に発生する主な作業

- ・今まで使っていたパソコンからデータの移動
- インターネット設定(接続や無線 LAN、メール設定)
- ・プリンタや周辺機器の設定
- ・各種ソフトのインストールや設定
- ・今まで使っていたパソコンの処分

## ■インターネット設定

 $\blacktriangleleft$ 

インターネット接続は接続方法によりますが、最近 多い無線 LAN をお使いの場合は、無線 LAN の設定 をしなければなりません。 無線 LAN 親機の設定値 はご存じですか? 事前に確認しておきましょう。 メールの設定も必要です。メールのアカウントやパス ワード、メールサーバーの設定値が必要になります。 プロバイダから送られた資料を確認しましょう。

### ■プリンタ等周辺機器の設定

新しいパソコンに接続する周辺機器の設定が必要です。 Windows が新しいものになると、購入時に製品に付 属した CD ではインストールできないことがあります。 この場合は、機器のメーカーホームページで適応する ドライバやソフトウェアを入手し、インストールします。

## ■ソフトのインストール

ご自身で購入したソフトなど、パソコンに最初から入 っていないソフトをインストールします。 ウイルス対策ソフトはライセンスの移行をしなければ ならないので、説明書やメーカーのホームページで 移行方法を確認し、作業しましょう。 ※今までお使いのソフトが新しい Windows に対応 していない場合は利用できません。

<<< 最新情報・バックナンバーはホームページで!>>>

FD http://fujidenki.org/

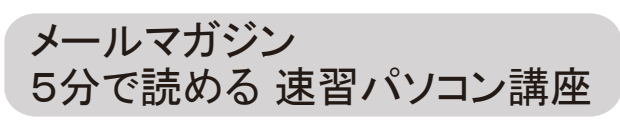

毎週火曜日発行 購読申込み受付中!

http://fujidenki.org/mag/

## ■旧パソコンから移行したいデータ

一番大切なのは、今まで使っていたパソコンにある

- データの移行です。 主なデータは下記の通り。
	- ・自分作成したワードやエクセル等のデータ ・住所録
	- ・インターネットのお気に入り(ブックマーク)
	- ・メールのデータやアドレス帳
	- ・デジカメやビデオ、音楽のデータ
	- ・その他、使っているソフトで作成したデータ

マイドキュメント等にあるものはわかりやすいですが お気に入りやメールのデータの移行は、ちょっとした コツが必要です。事前に確認しておきましょう。

## ■住所録データ移行の注意点

パソコンが変わると、住所録ソフトのバージョンが 新しくなったり、別なソフトを使うようになることも あります。お使いのソフトの説明書等でその方法を 確認しておきましょう。

### ■旧パソコンの処分について

パソコンの処分は「パソコンリサイクル法」に従って 処分する必要があります。具体的な方法は、お使いの パソコンメーカーに確認してください。

リサイクル店やオークションに出す際はパソコン内の データの扱いに要注意。

通常の方法で削除したデータは、専用ソフトがあれば 誰でも復元できてしまいます。大切な個人情報の流出 防止のために、正規の処分方法をおすすめします。

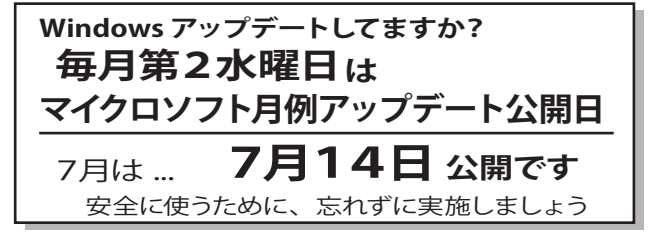

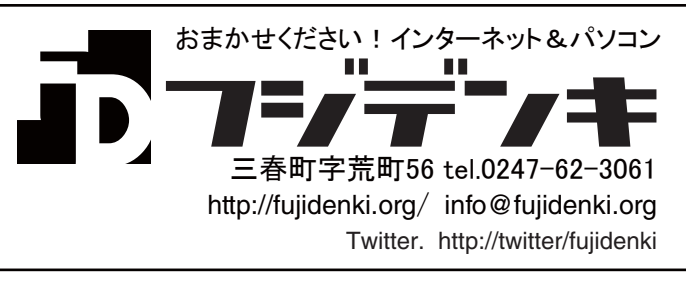